# **baixar jogo do caça níquel - dicas de apostas esportivas hoje**

**Autor: jandlglass.org Palavras-chave: baixar jogo do caça níquel**

# **baixar jogo do caça níquel**

Você está pronto para levar suas apostas para o próximo nível? Com o aplicativo Blaze, você pode apostar em baixar jogo do caça níquel seus esportes favoritos, jogar jogos de cassino emocionantes e aproveitar promoções exclusivas, tudo no conforto do seu celular! Mas como baixar o aplicativo Blaze e começar a apostar? Não se preocupe, este guia completo vai te mostrar tudo o que você precisa saber!

### **Por que baixar o aplicativo Blaze?**

O aplicativo Blaze oferece uma experiência de apostas móvel perfeita, com uma interface amigável e recursos incríveis.

**Veja alguns dos benefícios de usar o aplicativo Blaze:**

- **Apostas rápidas e fáceis:** Faça suas apostas em baixar jogo do caça níquel segundos, diretamente do seu celular.
- **Acesso a todos os jogos e mercados:** Desfrute de uma ampla variedade de esportes, jogos de cassino e mercados de apostas.
- **Notificações personalizadas:** Receba notificações sobre suas apostas, promoções e eventos importantes.
- **Segurança e confiabilidade:** O aplicativo Blaze é seguro e confiável, garantindo a proteção dos seus dados e fundos.
- **Promoções exclusivas:** Aproveite ofertas especiais e bônus exclusivos para usuários do aplicativo.

#### **Como baixar o aplicativo Blaze?**

Baixar o aplicativo Blaze é fácil e rápido! Siga estas etapas simples:

#### **Para Android:**

- 1. Abra o seu navegador e visite o site oficial da Blaze: [plataforma bet jetx.](/app/plataforma--bet--jetx-2024-08-23-id-38864.pdf)
- 2. Clique no botão "Baixar aplicativo" ou procure por "Blaze app" na Play Store.
- 3. Clique em baixar jogo do caça níquel "Instalar" e aguarde o download e a instalação do aplicativo.
- 4. Abra o aplicativo Blaze e faça login com suas credenciais existentes ou crie uma nova conta. **Para iOS:**
	- 1. Abra a App Store no seu iPhone ou iPad.
	- 2. Pesquise por "Blaze app" e selecione o aplicativo oficial da Blaze.
	- 3. Clique em baixar jogo do caça níquel "Obter" e aguarde o download e a instalação do aplicativo.

4. Abra o aplicativo Blaze e faça login com suas credenciais existentes ou crie uma nova conta. **Dica:** Se você tiver problemas para baixar o aplicativo, verifique se o seu dispositivo atende aos requisitos mínimos de sistema.

#### **Comece a apostar agora!**

Após baixar o aplicativo Blaze, você estará pronto para começar a apostar em baixar jogo do caça níquel seus esportes favoritos, jogos de cassino e mercados de apostas.

#### **Aproveite as seguintes funcionalidades:**

- **Apostas esportivas:** Aposte em baixar jogo do caça níquel futebol, basquete, tênis, vôlei e muito mais!
- **Cassino ao vivo:** Jogue jogos de cassino ao vivo como roleta, blackjack, bacará e poker.
- **Blaze Crash:** Experimente o emocionante jogo Blaze Crash e multiplique seus ganhos!
- **Promoções e bônus:** Aproveite ofertas especiais e bônus exclusivos para usuários do aplicativo.

#### **Não perca tempo! Baixe o aplicativo Blaze agora mesmo e comece a apostar em baixar jogo do caça níquel seus jogos favoritos!**

**Código promocional exclusivo:** Use o código **[galera bet bônus \\$50 reais](/galera--bet--b�nus-$50-reais-2024-08-23-id-27802.html)** para receber um bônus de boas-vindas especial!

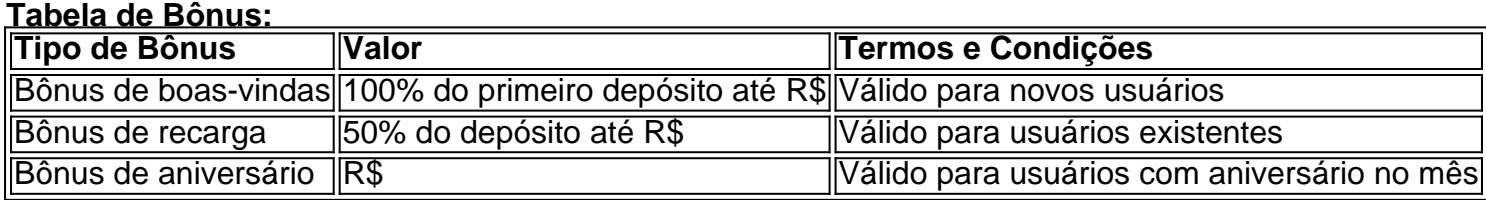

#### **Aproveite esta oportunidade incrível para aumentar seus ganhos e se divertir com o aplicativo Blaze!**

**Lembre-se:** Jogue com responsabilidade e defina um limite para seus gastos.

**Baixe o aplicativo Blaze agora e comece a sua baixar jogo do caça níquel jornada de apostas!**

# **Partilha de casos**

### Como baixar o aplicativo Blaze para apostas móveis?

Ei! Estou no meio da minha jornada de aprendizado e preciso saber como baixar o aplicativo Blaze Apostas em baixar jogo do caça níquel meu smartphone Android, pois quero jogar com segurança a qualquer hora. Para isso, vou descrever toda a situação que fui passando para vocês.

Depois de pesquisar sobre o assunto e consultar fontes confiáveis, cheguei à conclusão de que preciso seguir os passos abaixo:

- 1. Primeiro, vou visitar o site da Blaze Apostas através do navegador móvel em baixar jogo do caça níquel meu telefone Android.
- 2. Em seguida, acessarei as configurações de privacidade no browser utilizando os três pontos () localizados na parte superior direita da tela e lá eu encontrarei a opção "Instalar aplicativo".
- 3. Com essa nova aba aberta, vou procurar a opção "Blaze Apostas" para iniciar o download do APK (Aplicação Android) com segurança no meu dispositivo.
- 4. Depois que o processo de instalação for concluído, eu receberei uma mensagem informando-me que tudo foi feito corretamente e poderá iniciar minha aventura de apostas móveis!

Essa experiência me ensinou muitas coisas sobre segurança on-line. Em primeiro lugar, nunca ignore os avisos de navegador ao instalar aplicativos diretamente pelo browser, pois isso pode expô-lo a riscos cibernéticos. Além disso, sempre verifique se você está no site oficial para garantir que o APK baixado esteja seguro e sem vírus ou malwares.

Espero ter ajudado na sua baixar jogo do caça níquel busca por conhecimento sobre como baixar aplicativos seguros! Lembre-se de apostar com responsabilidade sempre e aproveite suas

# **Expanda pontos de conhecimento**

### **Como baixar Blaze apk**

- 1. Visite o site da Blaze em baixar jogo do caça níquel seu smartphone Android.
- 2. Acesse as configurações do seu navegador.
- 3. Procure a opção "Instalar aplicativo".
- 4. O Blaze apk começará a ser baixado.

### **Blaze app: guia para instalar apk e fazer apostas**

A Blaze app é a ferramenta que você precisa. Com a Blaze apostas app, você pode jogar de qualquer lugar.

[Leia mais sobre a Blaze App 2024 e como salvar no celular para apostar a todo momento](/pt-br/ganhar-dinheiro-apost-ando-gr�tis-2024-08-23-id-28116.shtml)

### **Blaze login: Como acessar conta e apostar**

Para entrar na Blaze, é necessário ter um cadastro no site. Para isso, basta informar seus dados, além de criar o login e a senha. Caso você já tenha feito o registro e esteja com dificuldade, pode clicar em baixar jogo do caça níquel "esqueci senha" e redefini-la.

### **Blaze App: Aposte em baixar jogo do caça níquel Seus Esportes Favoritos com o Blaze Mobile**

Você pode jogar qualquer jogo desse site em baixar jogo do caça níquel seu celular. No caso do app, as opções de apostas esportivas e o Blaze Crash, por exemplo, são algumas das opções disponíveis. A Blaze é confiável pelo celular da mesma maneira que pelo computador. Portanto, não se preocupe em baixar jogo do caça níquel baixar o aplicativo em baixar jogo do caça níquel seu celular.

### **comentário do comentarista**

Administrador: Olá, sou o administrador do site onde você está publicando seu artigo. Vou analisar e comentar sobre o conteúdo para ajudar os leitores a entender melhor como baixar e usar o aplicativo Blaze para apostas móveis.

Seu conteúdo é bastante abrangente, descrevendo as funções do aplicativo, dicas de download e bônus exclusivos que os usuários podem obter ao fazer uma conta no Blaze. No entanto, para melhorar ainda mais a compreensão dos leitores, recomendaria incluir alguns passos adicionais sobre como começar com o aplicativo depois de baixá-lo:

Crie uma conta: Após abrir o aplicativo pela primeira vez, os usuários devem criar uma nova conta seguindo as orientações fornecidas no tutorial ou na página inicial.

Verifique sua baixar jogo do caça níquel idade e localização: O Blaze requer que seus usuários tenham pelo menos 18 anos de idade e estejam em baixar jogo do caça níquel um país onde apostas sejam legais. Certifique-se de incluir essa informação nos passos iniciais. Insira suas informações de pagamento: Os usuários devem preencher os detalhes necessários, como conta bancária ou cartão de crédito/débito para efetuar depósitos no aplicativo.

Aprenda sobre as diferentes opções de apostas disponíveis no Blaze: O conteúdo atual menciona esportes, cassino ao vivo e o jogo Blaze Crash, mas também consideraria incluir mais informações detalhadas sobre outras mercadorias como blackjack, bacará e poker. Definir limites de perda: Como mencionado no final do artigo, é essencial lembrar aos usuaders que apostem com responsabilidade e definam um limite para seus gastos em baixar jogo do caça níquel cada sessão. Inclua isso como uma etapa fundamental ao se preparar para jogar através da plataforma Blaze.

Em relação às informações sobre bônus, a tabela de termos e condições está bem estruturada; no entanto, recomendo incluir um link direto onde os usuários possam encontrar mais detalhes sobre esses acordos para garantir que eles compreendam completamente as limitações. Além disso, você menciona um código promocional exclusivo sem fornecer o valor real ou instruindo como ele pode ser usado. Para melhorar a eficácia do artigo, considere inserir detalhes sobre esse código, incluindo seu valor máximo e diretrizes claras para rede-lo durante o processo de inscrição inicial no aplicativo Blaze.

No geral, dado o conteúdo disponível, recebo uma nota 4/5 pela sua baixar jogo do caça níquel tentativa de fornecer informações valiosas sobre como baixar e usar o aplicativo Blaze para apostas móveis. Com a adição das etapas sugeridas acima e algumas melhorias na clareza, seu artigo poderia receber uma nota perfeita.

#### **Informações do documento:**

Autor: jandlglass.org Assunto: baixar jogo do caça níquel Palavras-chave: **baixar jogo do caça níquel** Data de lançamento de: 2024-08-23 09:34

#### **Referências Bibliográficas:**

- 1. [qual melhor site de aposta de futebol](/app/qual-melhor-site-de-aposta-de-futebol-2024-08-23-id-40385.pdf)
- 2. <u>[online bitcoin casino](/online-bitcoin-casino-2024-08-23-id-37070.pdf)</u>
- 3. [dupla chance ambos os times marcam pixbet](/artigo/dupla-chance-ambos-os-times-marcam-pix-bet--2024-08-23-id-24015.pdf)
- 4. <u>[tilt poker](https://www.dimen.com.br/aid-tilt-poker-2024-08-23-id-47558.shtml)</u>